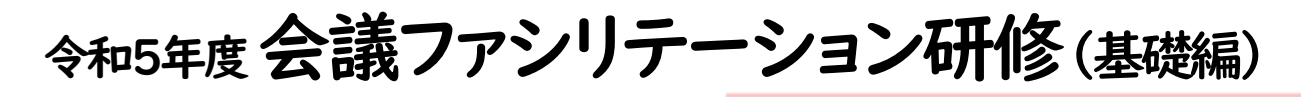

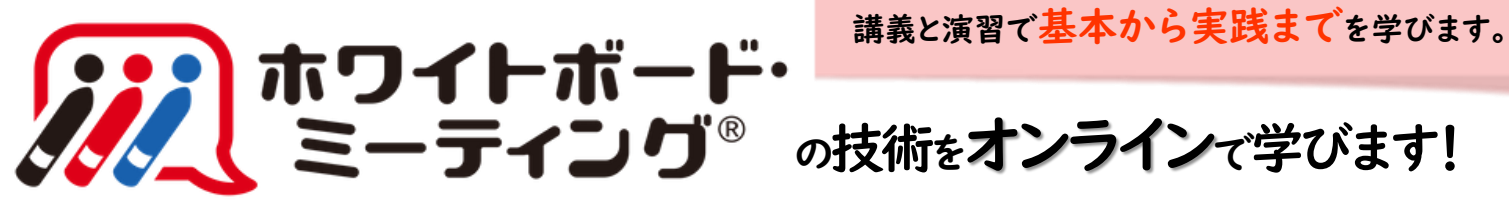

社会福祉施設で働くスタッフに必要な個人とチームの力を高めるコミュニケーションやファシリテーション技術を 学ぶ研修です。効率的、効果的な会議の技法「ホワイトボード・ミーティング」を学んで、信頼関係をベースとし た合意形成や問題解決力を身につけ、職員の意欲向上、会議力向上、チーム力UP、キャリア形成、さらには働き 方改革の柱でもある業務運営の効率化にもご活用ください。

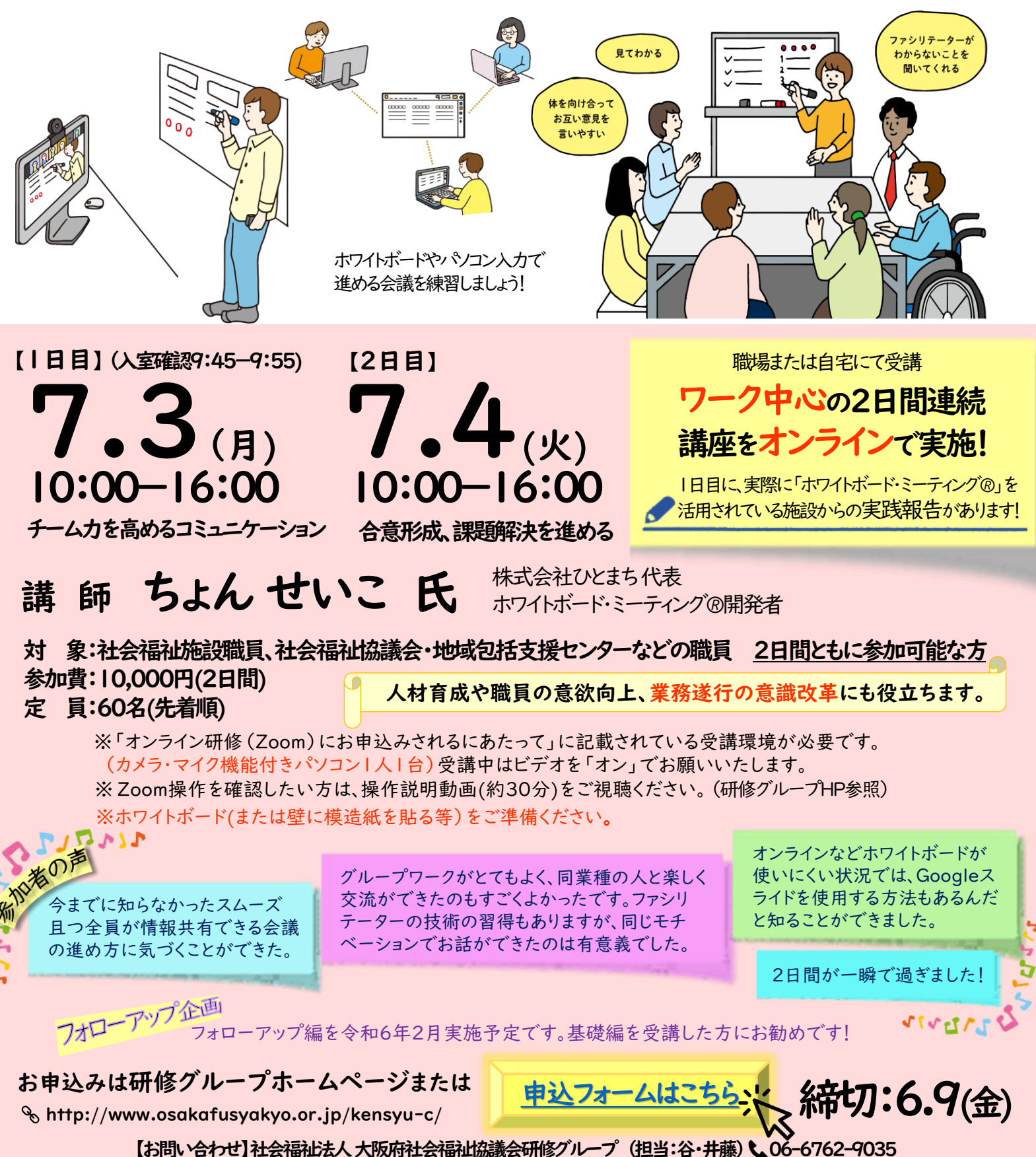

# オンライン研修(Zoom)にお申込みされるにあたって

### ■受講環境

オンライン研修への参加には、以下の環境が必要です。

・カメラ・マイク機能付きパソコン(1人1台)

※本研修はGoogleスライドを使用します。使用できるPCにてご受講ください。

#### ※閲覧性や操作性の面から、パソコンでのご受講を強く推奨いたします。

- ※Zoomとの互換性の関係でWindowsのプログラムを最新の状態に更新しておいてください。
- また、パソコンにZoomアプリ(ミーティング用Zoomクライアント)をインストールしている方は、
- バージョンが最新になっているか確認をお願いします。最新のZoomアプリのインストール[はこちら](https://zoom.us/download#client_4meeting)
- ・インターネットへの有線接続またはwi-fi環境(1日あたり5GBを使用できる環境)
- ※wi-fi環境で下記に当てはまる場合、通信が不安定になりZoomに接続できなくなる可能性があります。
- ・通信料制限がある契約プラン(一定の通信量を超えると通信が低速になります)
- ・wi-fiルーターとパソコンが離れすぎている
- ・wi-fiルーターに複数台のパソコンが同時に接続している 等
- 安定したインターネット環境確保のため、LANケーブルでの有線接続を強く推奨します。
- ・周りの音、声が入らない個室(個室の確保が難しい場合、ヘッドセットやマイクイヤホン等のご準備を お願いします。)

※研修当日に使用するパソコンで事前に必ずZoomミーティングシステムの接続テストを実施し、 マイク・スピーカー機能に問題がないことを確認した上でお申し込みください。

接続テストは[こちら\(](http://zoom.us/test)研修時に使用するパソコンでアクセスしてください。)

※推奨ブラウザ等、動作環境の詳細について[はこちらを](https://support.zoom.us/hc/ja/articles/201362023)ご参照ください。

#### ウェブクライアントの一部機能はinternet explorer(IE)でサポートされていません。

Edge、Chrome等、Zoomで推奨されているブラウザでの入室をお願いいたします。

## ■研修当日までの流れ

- ①【お申込み】研修のご案内の「申込フォームはこちら」から申込フォームにアクセスし、必要事項をご入力の上 お申込みください。
- ②【受付メール】申込後、申込を受け付けたことを自動返信メールでお知らせします。
- ③【参加可否のメール】申込締切後1週間以内に、参加の可否をメールでお知らせします。
- ④【振込】受講決定した場合、参加費を期日までにお振込みください(口座は決定メールに記載)。
- ⑤【Zoomミーティング情報等送付】研修1週間前を目途にZoomミーティング情報等をメールにて送付します。
- ⑥【資料の事前ダウンロード】研修グループのホームページから資料をダウンロードしてください。 資料ダウンロード用パスワードは、 Zoomミーティング情報等のメールに記載します。 ※研修によっては事前に郵送する場合もございます。
- ⑦【研修当日】Zoomの招待用URLもしくはミーティングID・パスコードにて入室してください。
- ⑧【事後アンケート】研修終了後アンケートのURLを送付いたしますのでご回答ください。

#### ■注意事項

- ・本研修にお申込みいただく際には「大阪府社会福祉協議会WEB[会議ならびに研修の運用に関するガイドライン」](http://www.osakafusyakyo.or.jp/about/pdf/2020/webtraining_guideline.pdf) に同意いただく必要があります(詳細は上記リンク先をご参照ください)。
- ・Zoomミーティング情報、研修資料の複製や拡散等の二次使用、研修内容の録画・撮影は禁止しております。
- ・インターネット等の通信料、本研修で使用する資料の印刷(HPより事前ダウンロード)等、受講にかかる費用は 受講者の負担になります。
- ・当日の受講者側による通信環境のトラブル等の理由を含め、一定時間Zoom画面上で在席が確認できない場合 は遅刻・早退とみなします。その際、参加費は返金致しかねます。
- ・受講者名簿と当日の受講者氏名を照合し、受講状況を確認していますので、原則として1台のパソコンで複数名 がまとめて受講することはできません。また、受講者以外の第三者が研修内容を視聴することはできません。
- ・研修中に講義内容と関係のない行為(スマートフォン、タブレット等の操作を含む)や他の方への受講の妨げに なる行為等が認められた場合は、受講を辞退していただく場合がございます。
- ・記録のため、研修内容を事務局でレコーディングさせていただきます。

※自然災害等により研修が延期または中止になる可能性があります。ご了承ください。